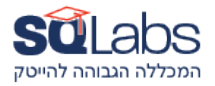

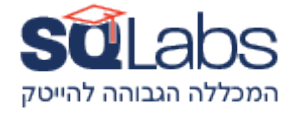

## **Kotlin Multiplatform Development - for IOS developers**

## **(Part A - 30 hours)**

## **Android Basics**

Android User Interface (UI)

- Layouts and Views
- Activities and Fragments
- UI Design Guidelines
- Handling User Input
- RecyclerView and Adapter
- KMM Native code both OS

#### **Android Fundamentals**

Kotlin Fundamentals Android Fundamentals

- Intents and Navigation
- Data Persistence (SharedPreferences, SQLite)
- AsyncTask and Threading
- Handling Permissions

## **(Part B - 30 hours)**

#### **Mobile Development on iOS and Android differences**

- Overview of Mobile Development
- Android vs. iOS
- Setting up Development Environment (Android Studio, Xcode)

#### • **Compose**

- Basics of Compose for UI development
- Building Compose UI components

#### **Kotlin Multiplatform**

- Introduction to Kotlin Multiplatform
- Shared Code Structure
- Building and Running Kotlin Multiplatform Projects
- Data Serialization with kotlinx.serialization
- Networking with Ktor

#### **Interoperability and Platform-Specific Tasks:**

Creating shared code modules

- Writing platform-specific code for iOS and Android
- Interoperability with existing iOS and Android code
- Using Kotlin/Native for platform-specific tasks

# מבין לקוחותינו:

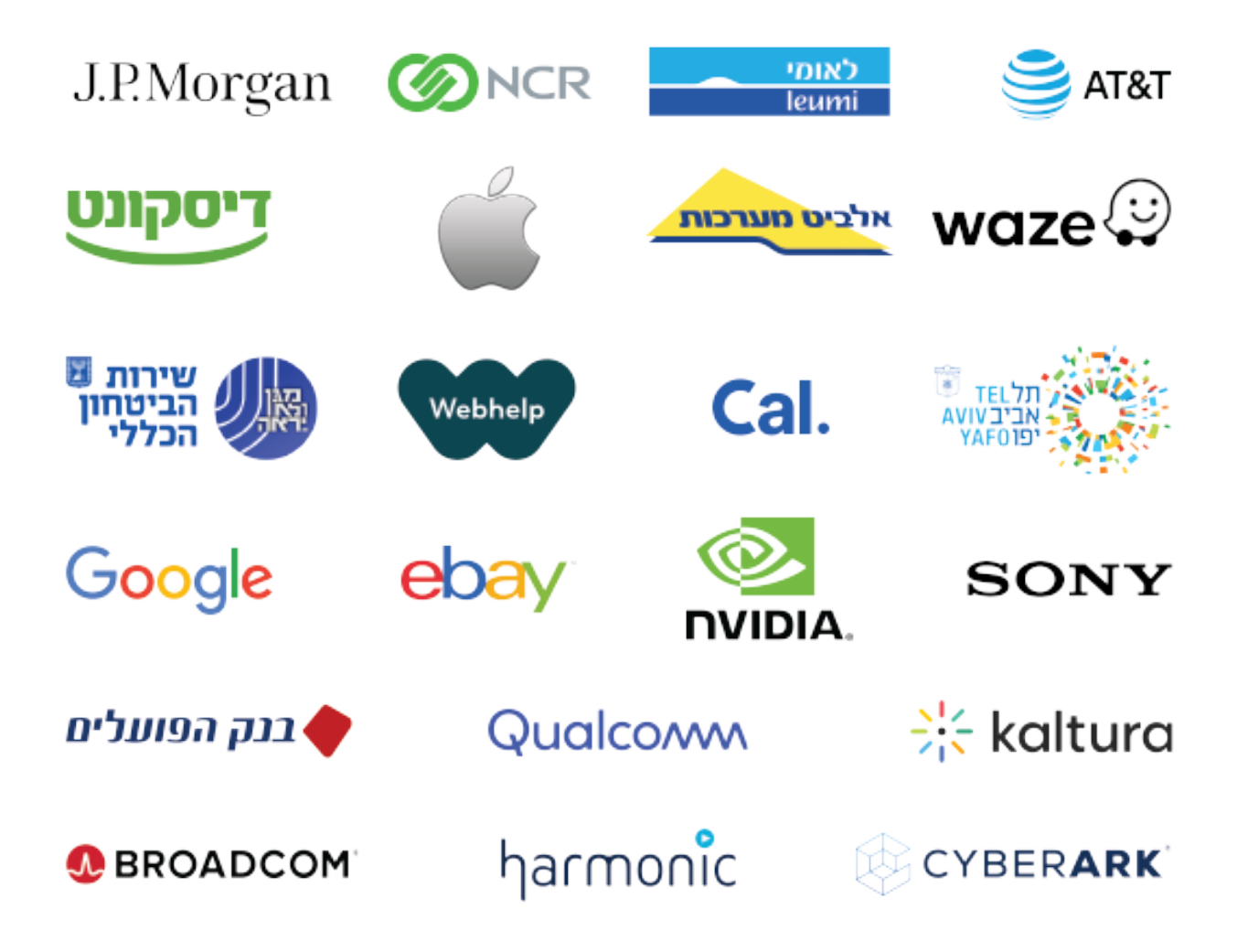